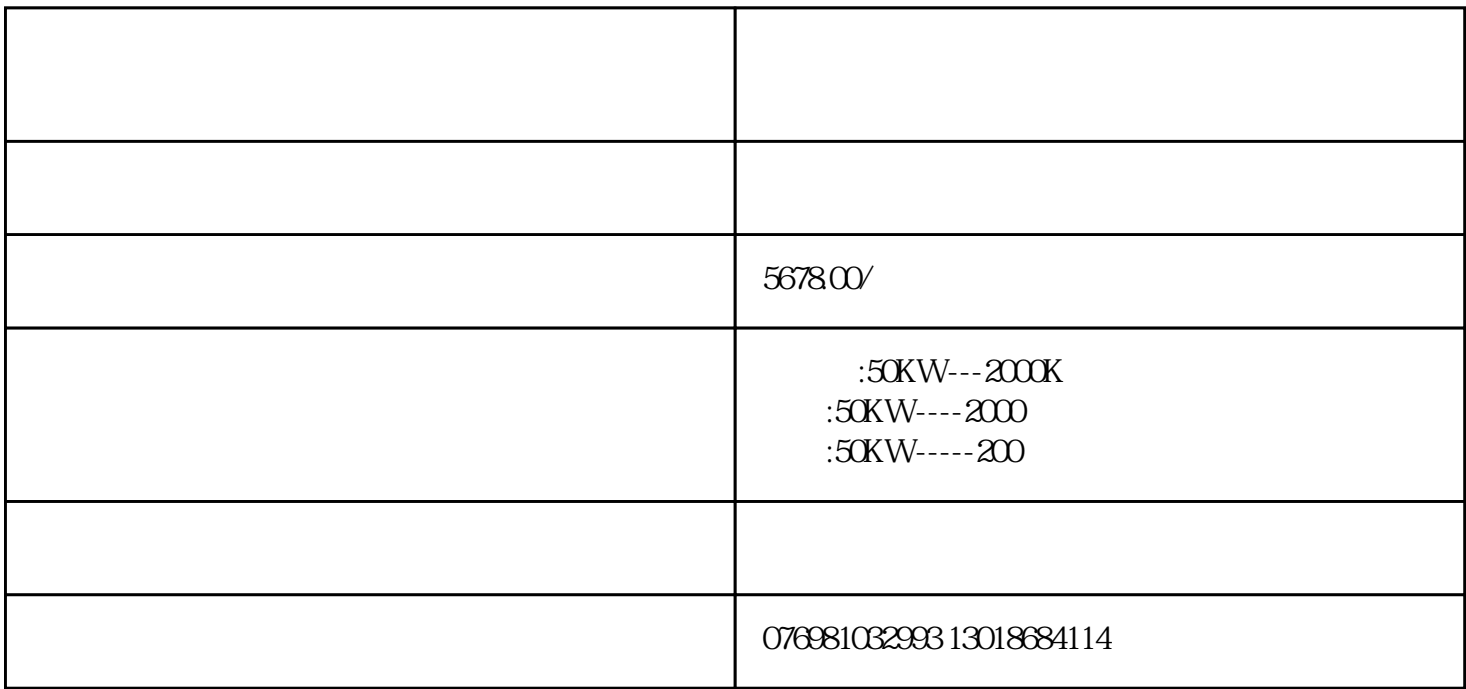

 $***$ 

W)

 $2$ 

 $**\star$ 

 $***$ 

 $***$ 

, and the value  $\epsilon$ 

4步:检查机油状况

 $***$ 

, we are the contract of  $(\alpha \otimes \alpha)$  ,  $(\alpha \otimes \alpha)$ 

 $***$ 

 $($ 

 $\star\star\star$  $***$ 

污泥往往会堵塞发动机——使它们无法正常运行——如果不尽快由\*\*\*机械师处理,维修\*\*\*可能会很高。

个半个半球,在一个油下,同时都保险机油泥堆积,而有一个油灰堆积,而有一个油灰油,而有一个油灰油,